### Unavoidable Errors in Computing

Gerald W. Recktenwald Department of Mechanical EngineeringPortland State Universitygerry@me.pdx.edu

These slides are a supplement to the book *Numerical Methods with* MATLAB: Implementations and Applications, by Gerald W. Recktenwald, © 2000–2006, Prentice-Hall, Upper Saddle River, NJ. These slides are copyright © 2000–2006 Gerald W. Recktenwald. The PDF version of these slides may be downloaded or stored or printed for noncommercial, educational use. The repackaging or sale of these slides in any form, without writtenconsent of the author, is prohibited.

The latest version of this PDF file, along with other supplemental material for the book, can be found at www.prenhall.com/recktenwald or web.cecs.pdx.edu/~gerry/nmm/.

Version 1.0 August 19, <sup>2006</sup>

**Overview** (1)

- Digital representation of numbers
	- ⊲ Size limits
	- ⊲ Resolution limits
	- ⊲ The floating point number line
- Floating point arithmetic
- ⊲ roundoff
- ⊲ machine precision

**Overview** (2)

- Implications for routine computation
- ⊲ Use "close enough" instead of "equals"
- ⊲ loss of significance for addition
- ⊲ catastrophic cancellation for subtraction
- Truncation error
	- ⊲ Demonstrate with Taylor series
- ⊲ Order Notation

#### What's going on here?

#### Bits, Bytes, and Words

Spontaneous generation of an insignificant digit:

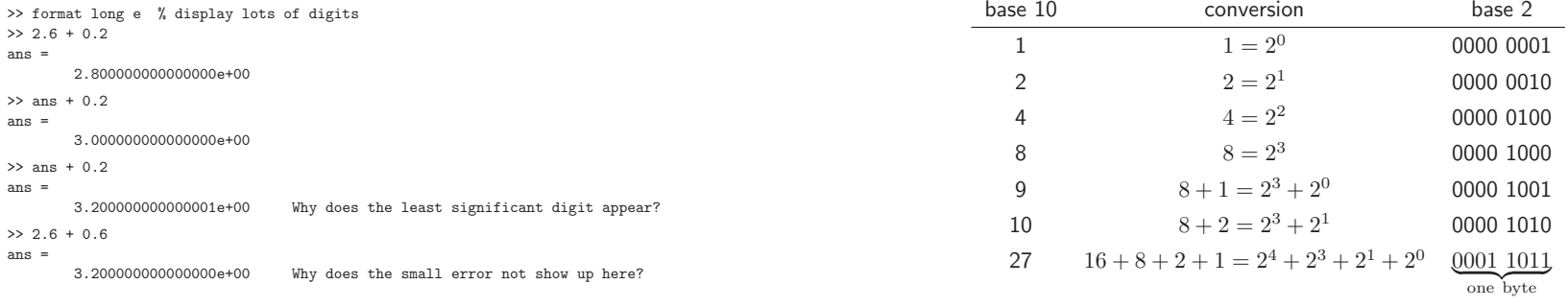

NMM: Unavoidable Errors in Computing

g and the contract of the contract of the contract of the contract of the contract of the contract of the contract of the contract of the contract of the contract of the contract of the contract of the contract of the cont

NMM: Unavoidable Errors in Computing

page 5

# Digital Storage of Integers  $\scriptscriptstyle{(1)}$

As <sup>a</sup> prelude to discussing the binary storage of floating point values, firstconsider the binary storage of integers.

- Integers can be exactly represented by base <sup>2</sup>
- Typical size is <sup>16</sup> bits
- $2^{16} = 65536$  is largest 16 bit integer
- [−32768, 32767] is range of <sup>16</sup> bit integers in twos complement notation
- <sup>32</sup> bit and larger integers are available

### Digital Storage of Integers  $\scriptscriptstyle (2)$

- Note: Unless explicitly specified otherwise, all mathematical calculationsin  $\text{MATLAB}$  use double precision floating point numbers.
- Expert's Note: The built-in int8, int16, int32, uint8, uint16, and uint32 classes are used to reduce memory usage for very large data sets.

### Digital Storage of Integers  $\scriptscriptstyle{(3)}$

Let  $b$  be a binary digit, i.e.  $1$  or  $0$ 

$$
(bbbb)_2 \iff |2^3|2^2|2^1|2^0|
$$

The rightmost bit is the least significant bit (LSB)

The leftmost bit is the most significant bit (MSB)

#### Example:

$$
(1001)2 = 1 × 23 + 0 × 22 + 0 × 21 + 1 × 20
$$
  
= 8 + 0 + 0 + 1 = 9

NMM: Unavoidable Errors in Computing

page 8 and 2011 and 2012 and 2012 and 2012 and 2012 and 2012 and 2012 and 2012 and 2012 and 2012 and 2012 and

### Digital Storage of Integers  $\scriptscriptstyle{(4)}$

#### Limitations:

- <sup>A</sup> finite number of bits are used to store each value in computer memory.
- Limiting the number of bits limits the size of integer that can be represented

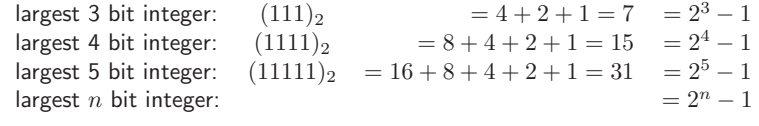

NMM: Unavoidable Errors in Computing

page 9

# Digital Storage of Floating Point Numbers  $\scriptstyle (1)$

Numeric values with non-zero fractional parts are stored as **floating point** numbers.

All floating point values are represented with <sup>a</sup> normalized scientificnotation<sup>1</sup>.

#### Example:

$$
12.2792 = \underbrace{0.123792 \times 10^2}_{\text{Mantissa}} \times \underbrace{E_{\text{xponent}}}
$$

## Digital Storage of Floating Point Numbers  ${\scriptstyle (2)}$

Floating point values have <sup>a</sup> fixed number of bits allocated for storage of the mantissa and <sup>a</sup> fixed number of bits allocated for storage of theexponent.

Two common precisions are provided in numeric computing languages

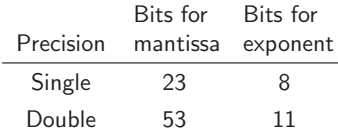

 $^1$ The IEEE Standard on Floating Point arithmetic defines a normalized *binary* format. Here we use a simplified *decimal* (base ten) format that, while abusing the standard notation, expresses the essential ideas behind the decimal to binary conversion.

#### Digital Storage of Floating Point Numbers  $\scriptstyle (3)$

<sup>A</sup> double precision (64 bit) floating point number can be schematicallyrepresented as

<sup>64</sup> bitsz }| { b|{z}signbb . . . . . . bbb| {z } <sup>52</sup> bit valueof mantissabbbbbbbbbbb| {z } <sup>11</sup> bit exponent, including sign

The finite number of bits in the exponent limits the magnitude or *range* of the floating point numbers.

The finite number of bits in the mantissa limits the number of significantdigits or the *precision* of the floating point numbers.

NMM: Unavoidable Errors in Computing

g and the contract of the contract of the contract of the contract of the contract of the contract of the contract of the contract of the contract of the contract of the contract of the contract of the contract of the cont

### Digital Storage of Floating Point Numbers  ${\scriptstyle (4)}$

The floating point mantissa is expressed in powers of 
$$
\frac{1}{2}
$$

$$
\left(\frac{1}{2}\right)^0 = 1 \quad \text{is not used}
$$
\n
$$
\left(\frac{1}{2}\right)^1 = 0.5 \qquad \left(\frac{1}{2}\right)^2 = 0.25 \qquad \left(\frac{1}{2}\right)^3 = 0.125 \qquad \cdots
$$

NMM: Unavoidable Errors in Computing

 $p$  and  $p$  and  $p$  and  $p$  and  $p$  and  $p$  and  $p$  and  $p$  and  $p$  and  $p$  and  $p$  and  $p$  and  $p$  and  $p$  and  $p$  and  $p$  and  $p$  and  $p$  and  $p$  and  $p$  and  $p$  and  $p$  and  $p$  and  $p$  and  $p$  and  $p$  and  $p$  and  $p$  a

## Digital Storage of Floating Point Numbers (5)

#### Algorithm 5.1 Convert Floating-Point to Binary

$$
r_0 = x
$$
  
for  $k = 1, 2, ..., m$   
if  $r_{k-1} \ge 2^{-k}$   
 $b_k = 1$   
 $r_k = r_{k-1} - 2^{-k}$   
else  
 $b_k = 0$   
 $r_k = r_{k-1}$   
end if  
end for

## Digital Storage of Floating Point Numbers  $\scriptstyle (6)$

**Example:** Binary mantissa for  $x = 0.8125 - Apply Algorithm 5.1$ 

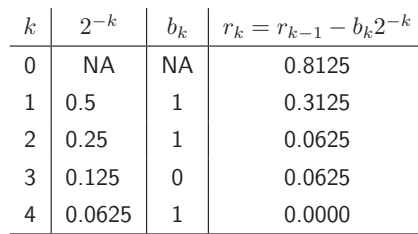

Therefore, the binary mantissa for 0.8125 is (exactly)  $(1101)_2$ 

### Digital Storage of Floating Point Numbers  $\scriptscriptstyle(7)$

**Example:** Binary mantissa for  $x = 0.1 - Apply Algorithm 5.1$ 

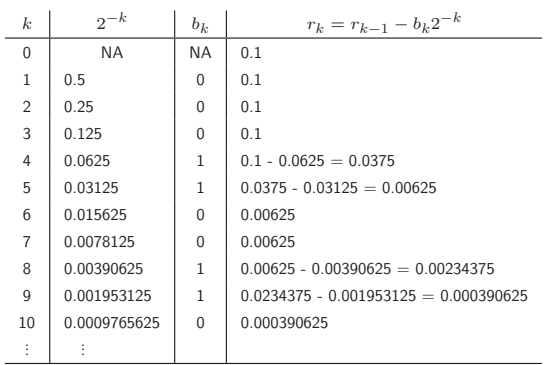

NMM: Unavoidable Errors in Computing

 $p$  page  $16$ 

#### Digital Storage of Floating Point Numbers  $_{\tiny{(8)}}$

Calculations on the preceding slide show thatthe binary mantissa for 0.1 is  $(00011\,0011\ldots)_2$ .

The decimal value of 0.1 cannot be represented by <sup>a</sup> finitenumber of binary digits.

NMM: Unavoidable Errors in Computing

g and the state of the state of the state of the state of the state of the state of the state of the state of the state of the state of the state of the state of the state of the state of the state of the state of the stat

# Consequences of Finite Storage  $\scriptstyle{(1)}$

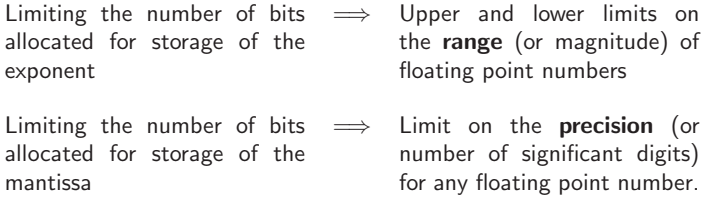

# Consequences of Finite Storage  $(2)$

Most real numbers cannot be stored exactly (they do not exist on thefloating point number line)

- Integers less than  $2^{52}$  can be stored exactly. Try this: >> <sup>x</sup> <sup>=</sup> 2^51  $\gg$  s = dec2bin(x)  $\gg$  x2 = bin2dec(s) >> x2 - <sup>x</sup>
- Numbers with <sup>15</sup> (decimal) digit mantissas that are the exact sum of powers of  $(1/2)$  can be stored exactly.

#### Floating Point Number Line

#### Floating Point Number Line

Compare floating point numbers to real numbers.

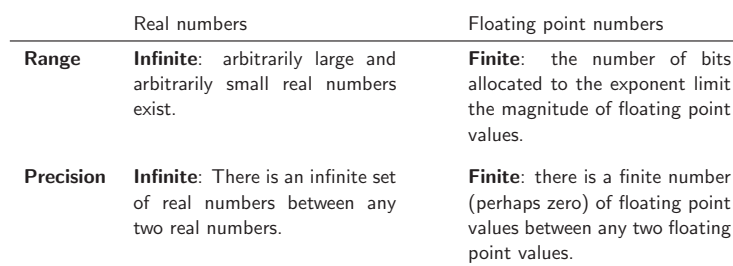

In other words: The floating point number line is a subset of the real number line.

NMM: Unavoidable Errors in Computing

g and the contract of the contract of the contract of the contract of the contract of the contract of the contract of the contract of the contract of the contract of the contract of the contract of the contract of the cont

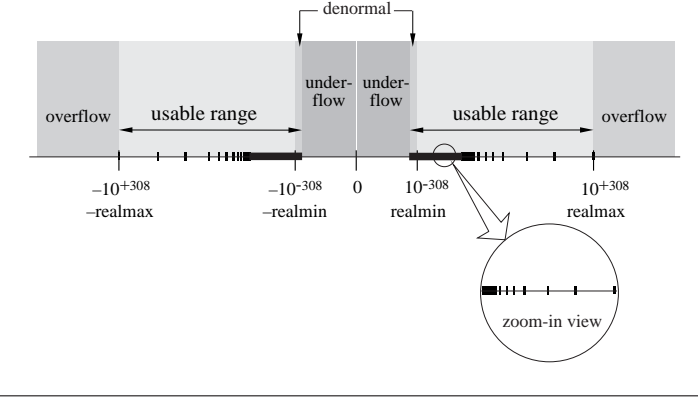

NMM: Unavoidable Errors in Computing

g and the contract of the contract of the contract of the contract of the contract of the contract of the contract of the contract of the contract of the contract of the contract of the contract of the contract of the cont

Symbolic versus Numeric Calculation  $\left(1\right)$ 

Commercial software for symbolic computation

- Derive<sup>TM</sup>
- $MACSYMA^{TM}$
- Maple<sup>TM</sup>
- Mathematica<sup>TM</sup>

Symbolic calculations are exact. No rounding occurs because symbols andalgebraic relationships are manipulated without storing numerical values.

# Symbolic versus Numeric Calculation  $(2)$

**Example:** Evaluate  $f(\theta) = 1 - \sin^2 \theta - \cos^2 \theta$ 

>> theta <sup>=</sup> 30\*pi/180;  $\Rightarrow$  f = 1 - sin(theta)^2 - cos(theta)^2  $f =$ -1.1102e-16

f is close to, but not exactly equal to zero because of *roundoff*. Also note that <sup>f</sup> is <sup>a</sup> single value, not <sup>a</sup> formula.

# ${\sf Symbolic}$  versus  ${\sf Numeric}\,$   ${\sf Calculation}\,$   $^{(3)}$

#### Symbolic computation using the Symbolic Math Toolbox in  $\text{MATLAB}$

```
>> t = sym('t') % declare t as a symbolic variable
t =t>> f = 1 - sin(t)^2 - \cos(t)^2 % create a symbolic expression
f =1-sin(t)^2-cos(t)^2>> simplify(f) % ask Maple engine to make algebraic simplifications
f =
\circ
```
In the symbolic computation,  $f$  is exactly zero for any value of  $t$ . There is no roundoff error in symbolic computation.

NMM: Unavoidable Errors in Computing

g and the contract of the contract of the contract of the contract of the contract of the contract of the contract of the contract of the contract of the contract of the contract of the contract of the contract of the cont

#### Numerical Arithmetic

Numerical values have limited range and precision. Values created by adding, subtracting, multiplying, or dividing floating point values will alsohave limited range and precision.

Quite often, the result of an arithmetic operation between two floatingpoint values cannot be represented as another floating point value.

NMM: Unavoidable Errors in Computing

g and the state of the state of the state of the state of the state of the state of the state of the state of the state of the state of the state of the state of the state of the state of the state of the state of the stat

#### Integer Arithmetic

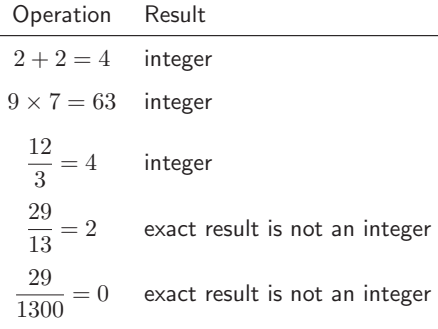

#### Floating Point Arithmetic

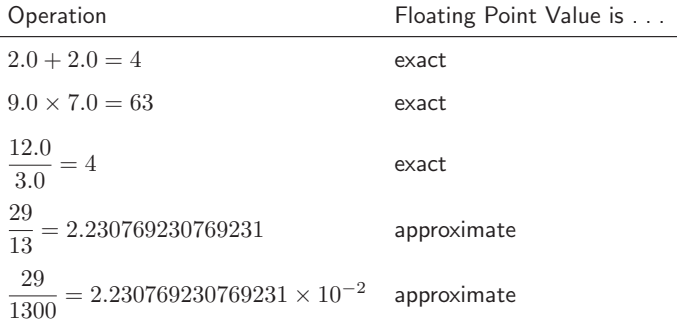

# Floating Point Arithmetic in  $\text{MATLAB (1)}$

```
>> format long e
 >> u = 29/13
u =2.230769230769231e+00>> v = 13*u
v =29>> v-29
ans =
     \Omega
```
Two rounding errors are made: (1) during computation and storage of <sup>u</sup>, and (2) during computation and storage of <sup>v</sup>. Fortuitously, thecombination of rounding errors produces the exact result.

NMM: Unavoidable Errors in Computing

g and the contract of the contract of the contract of the contract of the contract of the contract of the contract of the contract of the contract of the contract of the contract of the contract of the contract of the cont

# Floating Point Arithmetic in  $\text{MATLAB (2)}$

```
>> x = 29/1300
x =2.230769230769231e-02>> y = 29 - 1300*x
y =3.552713678800501e-015
```
In exact arithmetic, the value of <sup>y</sup> should be zero.

The roundoff error occurs when x is stored. Since  $29/1300$  cannot be expressed with a finite sum of the powers of  $1/2$ , the numerical value stored in x is a truncated approximation to  $29/1300$ .

When <sup>y</sup> is computed, the expression 1300\*x evaluates to <sup>a</sup> number slightly different than <sup>29</sup> because the bits lost in the computation and storage of <sup>x</sup>are not recoverable.

NMM: Unavoidable Errors in Computing

g and the contract of the contract of the contract of the contract of the contract of the contract of the contract of the contract of the contract of the contract of the contract of the contract of the contract of the cont

# Roundoff in Quadratic Equation  $\scriptstyle (1)$

 $\bm{\mathsf{(See Example 5.3 in the text)}}$ 

The roots of

 $ax^2 + bx + c = 0$  (1)

are

$$
x = \frac{-b \pm \sqrt{b^2 - 4ac}}{2a} \tag{2}
$$

Consider

$$
x^2 + 54.32x + 0.1 = 0
$$
 (3)

which has the roots (to eleven digits)

$$
x_1=54.3218158995, \qquad x_2=0.0018410049576.
$$

Note that  $b^2 \gg 4ac$ 

$$
b^2 = 2950.7 \gg 4ac = 0.4
$$

NMM: Unavoidable Errors in Computing

g and the state of the state of the state of the state of the state of the state of the state of the state of the state of the state of the state of the state of the state of the state of the state of the state of the stat

# Roundoff in Quadratic Equation  $(2)$

Compute roots with four digit arithmetic

$$
\sqrt{b^2 - 4ac} = \sqrt{(-54.32)^2 - 0.4000}
$$

$$
= \sqrt{2951 - 0.4000}
$$

$$
= \sqrt{2951}
$$

$$
= 54.32
$$

The result of each intermediate mathematical operation is rounded to fourdigits.

### Roundoff in Quadratic Equation  $\left( 3\right)$

Use  $x_{1,4}$  to designate the first root computed with four-digit arithmetic:

$$
x_{1,4} = \frac{-b + \sqrt{b^2 - 4ac}}{2a}
$$

$$
= \frac{+54.32 + 54.32}{2.000}
$$

$$
= \frac{108.6}{2.000}
$$

$$
= 54.30
$$

Correct root is  $x_1 = 54.3218158995$ . Four digit arithmetic leads to  $0.4$ percent error in this example.

NMM: Unavoidable Errors in Computing

g and the state of the state of the state of the state of the state of the state of the state of the state of the state of the state of the state of the state of the state of the state of the state of the state of the stat

## Roundoff in Quadratic Equation  $(4)$

Using four-digit arithmetic the second root,  $x_{2,4}$ , is

$$
x_{2,4} = \frac{-b - \sqrt{b^2 - 4ac}}{2a}
$$
  
= 
$$
\frac{+54.32 - 54.32}{2.000}
$$
 (i)  
0.000

$$
\frac{0.000}{2.000} \tag{ii}
$$

$$
=0 \t\t\t\t\t\t\t\t\t(ii)
$$

An error of  $100$  percent!

 $\sqrt{b^2-4ac}$ . This leads to the subtraction of two equal numbers in line  $(i)$ . The poor approximation to  $x_{2,4}$  is caused by roundoff in the calculation of

=

NMM: Unavoidable Errors in Computing

page <sup>33</sup>

# Roundoff in Quadratic Equation  $_{(5)}$

<sup>A</sup> solution: rationalize the numerators of the expressions for the two roots:

$$
x_1 = \frac{-b + \sqrt{b^2 - 4ac}}{2a} \left( \frac{-b - \sqrt{b^2 - 4ac}}{-b - \sqrt{b^2 - 4ac}} \right) = \frac{2c}{-b - \sqrt{b^2 - 4ac}},\qquad(4)
$$

$$
x_2 = \frac{-b - \sqrt{b^2 - 4ac}}{2a} \left( \frac{-b + \sqrt{b^2 - 4ac}}{-b + \sqrt{b^2 - 4ac}} \right) = \frac{2c}{-b + \sqrt{b^2 - 4ac}} \tag{5}
$$

# Roundoff in Quadratic Equation  $\scriptstyle (6)$

Now use Equation (5) to compute the troublesome second root with fourdigit arithmetic

$$
x_{2,4} = \frac{2c}{-b + \sqrt{b^2 - 4ac}} = \frac{0.2000}{+54.32 + 54.32} = \frac{0.2000}{108.6} = 0.001842.
$$

The result is in error by only <sup>0</sup>.<sup>05</sup> percent.

## Roundoff in Quadratic Equation  $(7)$

Compare the formulas for  $x_2$ 

NMM: Unavoidable Errors in Computing

$$
x_{2,\text{std}} = \frac{-b - \sqrt{b^2 - 4ac}}{2a}
$$

$$
x_{2,\text{new}} = \frac{2c}{-b + \sqrt{b^2 - 4ac}}
$$

The two formulations for  $x_2$  are algebraically equivalent. The difference in the computed values of  $x_{2,4}$  is due to roundoff alone.

g and the state of the state of the state of the state of the state of the state of the state of the state of the state of the state of the state of the state of the state of the state of the state of the state of the stat

# Roundoff in Quadratic Equation  $(8)$

Repeat the calculation of  $x_{1,4}$  with the new formula

$$
x_{1,4} = \frac{2c}{-b - \sqrt{b^2 - 4ac}}
$$
  
= 
$$
\frac{0.2000}{+54.32 - 54.32}
$$
 (i)  
= 0.2000 (ii)

$$
=\frac{\ldots\ldots}{0}\tag{ii}
$$

Limited precision in the calculation of  $\sqrt{b^2+4ac}$  leads to a *catastrophic* cancellation error in step  $\left( i\right)$ 

 $=\infty$ .

NMM: Unavoidable Errors in Computing

g and the state of the state of the state of the state of the state of the state of the state of the state of the state of the state of the state of the state of the state of the state of the state of the state of the stat

# Roundoff in Quadratic Equation  $\left(9\right)$

A robust solution uses a formula that takes the sign of  $b$  into account in a way that prevents catastrophic cancellation.

The ultimate quadratic formula:

$$
q \equiv -\frac{1}{2} \left[ b + \text{sign}(b) \sqrt{b^2 - 4ac} \right]
$$

where

$$
sign(b) = \begin{cases} 1 & \text{if } b \ge 0, \\ -1 & \text{otherwise} \end{cases}
$$

Then roots to quadratic equation are

$$
x_1 = \frac{q}{a} \qquad \qquad x_2 = \frac{c}{q}
$$

#### NMM: Unavoidable Errors in Computing

g between 1982 and 2008 and 2008 and 2008 and 2008 and 2008 and 2008 and 2008 and 2008 and 2008 and 2008 and

# Roundoff in Quadratic Equation  $(10)$

#### Summary

- Finite-precision causes roundoff in individual calculations
- Effects of roundoff usually accumulate slowly, but . . .
- Subtracting nearly equal numbers leads to severe loss of precision. <sup>A</sup>similar loss of precision occurs when two numbers of very differentmagnitude are added.
- Roundoff is inevitable: good algorithms minimize the effect of roundoff.

### Catastrophic Cancellation Errors  $\scriptstyle (1)$

The errors in

 $c = a + b$  and  $c = a - b$ 

will be large when  $a \gg b$  or  $a \ll b$ .

Consider  $c = a + b$  with

NMM: Unavoidable Errors in Computing

$$
a = x.xxx \dots \times 10^0
$$
  

$$
b = y.yyy \dots \times 10^{-8}
$$

where  $x$  and  $y$  are decimal digits.

## Catastrophic Cancellation Errors  $\scriptstyle (1)$

Evaluate  $c = a + b$  with  $a = x.xxx \dots \times 10^0$  and  $b = y.yyy \dots \times 10^{-8}$ 

Assume for convenience of exposition that  $z = x + y < 10$ .

$$
\begin{array}{r}\n\text{available precision} \\
\hline\n\text{x.xxx xxxx xxxx xxxx} \\
+ \quad 0.000\,0000\,\text{yyyy yyyy yyyy} \\
\hline\n= \quad \text{x.xxx xxxx zzzzz zzzz} \\
\hline\n\text{lost digits} \\
\hline\n\text{lost digits}\n\end{array}
$$

The most significant digits of  $a$  are retained, but the least significant digits of  $b$  are lost because of the mismatch in magnitude of  $a$  and  $b$ .

 $p$  and  $p$  and  $p$  and  $p$  and  $p$  and  $p$  and  $p$  and  $p$  and  $p$  and  $p$  and  $p$  and  $p$  and  $p$  and  $p$  and  $p$  and  $p$  and  $p$  and  $p$  and  $p$  and  $p$  and  $p$  and  $p$  and  $p$  and  $p$  and  $p$  and  $p$  and  $p$  and  $p$  a

g and the contract of the contract of the contract of the contract of the contract of the contract of the contract of the contract of the contract of the contract of the contract of the contract of the contract of the cont

 ${\sf Castrophic}$  Cancellation Errors  ${\scriptstyle (2)}$ 

For subtraction: The error in

 $c = a - b$ 

will be large when  $a \approx b$ .

Consider  $c = a - b$  with

 $a = x.xxxxxxxxxxxx1ssssss$  $b = x.xxxxxxxxxx20tttttt$ 

where  $x,~y,~s$  and  $t$  are decimal digits. The digits  $sss \dots$  and  $ttt \dots$  are lost when  $a$  and  $b$  are stored in double-precision, floating point format.

NMM: Unavoidable Errors in Computing

### $\sf{C}$ atastrophic  $\sf{C}$ ancellation Errors  ${\scriptstyle (3)}$

Evaluate  $a - b$  in double precision floating point arithmetic when  $a = x.xxx$   $xxxx$   $xxxx$   $1$  and  $b = x.xxx$   $xxxx$   $xxxx$   $0$ 

available precisionx.xxx xxxx xxxx 1 <sup>x</sup>.xxx xxxx xxxx <sup>0</sup> = <sup>0</sup>.<sup>000</sup> <sup>0000</sup> <sup>0000</sup> <sup>1</sup> uuuu uuuu uuuu |unassigned digits  $= 1.$ uuuu uuuu uuuu  $\times 10^{-12}$ 

The result has only one significant digit. Values for the uuuu digits are not necessarily zero. The *absolute* error in the result is small compared to either  $a$  or  $b$ . The *relative* error in the result is large because  $ssssss - tttttt \neq uuuuuuu$  (except by chance).

### Catastrophic Cancellation Errors  $\scriptscriptstyle (4)$

#### Summary

- Occurs in addition  $\alpha + \beta$  or subtraction  $\alpha \beta$  when  $\alpha \gg \beta$  or  $\alpha \ll \beta$
- Occurs in subtraction:  $\alpha \beta$  when  $\alpha \approx \beta$
- Error caused by <sup>a</sup> single operation (hence the term "catastrophic") not <sup>a</sup> slow accumulation of errors.
- Can often be minimized by algebraic rearrangement of the troublesome formula. (Cf. improved quadratic formula.)

g and the state of the state of the state of the state of the state of the state of the state of the state of the state of the state of the state of the state of the state of the state of the state of the state of the stat

# **Machine Precision** (1)

The magnitude of roundoff errors is quantified by *machine precision*  $\varepsilon_m$ *.* 

There is a number,  $\varepsilon_m > 0$ , such that

 $1 + \delta = 1$ 

whenever  $|\delta| < \varepsilon_m.$ 

In exact arithmetic  $1+\delta=1$  only when  $\delta=0$ , so in exact arithmetic  $\varepsilon_m$  is<br>identically asso identically zero.

 $MATLAB$  uses double precision  $(64$  bit) arithmetic. The built-in variable **eps** stores the value of  $\varepsilon_m$ .

$$
eps = 2.2204 \times 10^{-16}
$$

NMM: Unavoidable Errors in Computing

g and the state of the state of the state of the state of the state of the state of the state of the state of the state of the state of the state of the state of the state of the state of the state of the state of the stat

**Machine Precision** (2)

MATLAB <mark>code for Computing Machine Precision</mark>:

epsilon <sup>=</sup> 1;  $it = 0$ :  $maxit = 100$ : while it <sup>&</sup>lt; maxit epsilon <sup>=</sup> epsilon/2;  $b = 1 + epsilon;$ if  $b == 1$ break;end $it = it + 1;$ end

Implications for Routine Calculations

- Floating point comparisons should test for "close enough" instead of exact equality.
- Express "close" in terms of

absolute difference,  $\left|x-y\right|$ 

or

relative difference, 
$$
\frac{|x-y|}{|x|}
$$

#### Floating Point Comparison

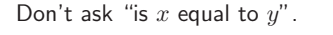

if x==y % Don't do this ...end

Instead ask, "are  $x$  and  $y$  'close enough' in value"

if  $abs(x-y) < tol$ ...end

NMM: Unavoidable Errors in Computingpage <sup>48</sup>

Absolute and Relative Error  $\scriptstyle (1)$ 

Relative error

 $E_{rel}(\widehat{\alpha}) =$  $\left|\widehat{\alpha}-\alpha\right|$  $\alpha_{\rm ref}$ 

Often we choose  $\alpha_{\rm ref} = \alpha$  so that

 $E_{rel}(\widehat{\alpha}) =$  $\left|\widehat{\alpha}-\alpha\right|$  $|\alpha|$ 

"Close enough" can be measured with either absolute difference or relativedifference, or both

Absolute and Relative Error  $\scriptstyle (1)$ 

Let

 $\alpha =$  some exact or reference value

 $\widehat{\alpha} =$  some computed value

Absolute error

 $E_{\rm abs}(\widehat{\alpha}) = |\widehat{\alpha} - \alpha|$ 

NMM: Unavoidable Errors in Computing

g and the state of the state of the state of the state of the state of the state of the state of the state of the state of the state of the state of the state of the state of the state of the state of the state of the stat

Absolute and Relative Error  $\scriptscriptstyle (2)$ 

**Example:** Approximating  $sin(x)$  for small x

Since

$$
\sin(x) = x - \frac{x^3}{3!} + \frac{x^5}{5!} - \dots
$$

we can approximate  $\sin(x)$  with

 $sin(x) \approx x$ 

for small enough  $|x| < 1$ 

NMM: Unavoidable Errors in Computing

g and the state of the state of the state of the state of the state of the state of the state of the state of the state of the state of the state of the state of the state of the state of the state of the state of the stat

#### Absolute and Relative Error  $\scriptstyle (3)$

The absolute error in approximating  $\sin(x) \approx x$  for small  $x$  is

$$
E_{\rm abs} = x - \sin(x) = \frac{x^3}{3!} - \frac{x^5}{5!} + \dots
$$

And the relative error is

$$
E_{\rm abs} = \frac{x - \sin(x)}{\sin(x)} = \frac{x}{\sin(x)} - 1
$$

NMM: Unavoidable Errors in Computing

g and the state of the state of the state of the state of the state of the state of the state of the state of the state of the state of the state of the state of the state of the state of the state of the state of the stat

#### Absolute and Relative Error  $\scriptscriptstyle{(4)}$

Plot relative and absolute error in approximating  $\sin(x)$  with  $x$ .

Although the absolute error isrelatively flat around  $x = 0$ , the relative error grows morequickly.

The relative error grows quickly because the absolutevalue of  $\sin(x)$  is small near  $x=0.$ 

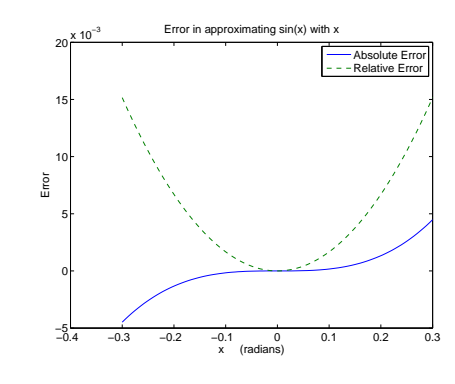

NMM: Unavoidable Errors in Computing

g and the state of the state of the state of the state of the state of the state of the state of the state of the state of the state of the state of the state of the state of the state of the state of the state of the stat

**Iteration termination**  $(1)$ 

An iteration generates a sequence of scalar values  $x_k, \; k=1,2,3,\ldots$ .<br>The sequence converges to a limit  $\xi$  if ξ if

$$
|x_k - \xi| < \delta, \qquad \text{for all } k > N,
$$

where  $\delta$  is a small.

In practice, the test is usually expressed as

$$
|x_{k+1} - x_k| < \delta, \quad \text{when } k > N.
$$

NMM: Unavoidable Errors in Computing

page <sup>54</sup>

## Iteration termination  $(2)$

#### **Absolute** convergence criterion

Iterate until  $|x-x_\mathrm{old}|<\Delta_a$  where  $\Delta_a$  is the absolute convergence tolerance.

In Matla<mark>b:</mark>

 $x = ...$  % initialize

 $x$ old =  $\dots$ 

while abs(x-xold) <sup>&</sup>gt; deltaa  $x$ old =  $x$ ; update <sup>x</sup>

#### end

# **Iteration termination**  $(3)$

Relative convergence criterion

\nIterate until 
$$
\left| \frac{x - x_{\text{old}}}{x_{\text{old}}} \right| < \delta_r
$$
, where  $\delta_r$  is the absolute convergence tolerance.

\nIn MATLAB:

\n $x = \ldots$  % initialize

\nxold = \ldots

\nwhile abs((x-xold)/xold) > delta

\nxold = x;

\nupdate x

\nend

NMM: Unavoidable Errors in Computing

g between 1980 and 200 million of the contract of the contract of the contract of the contract of the contract of the contract of the contract of the contract of the contract of the contract of the contract of the contract

```
Example: Solve cos(x) = x (1)
```
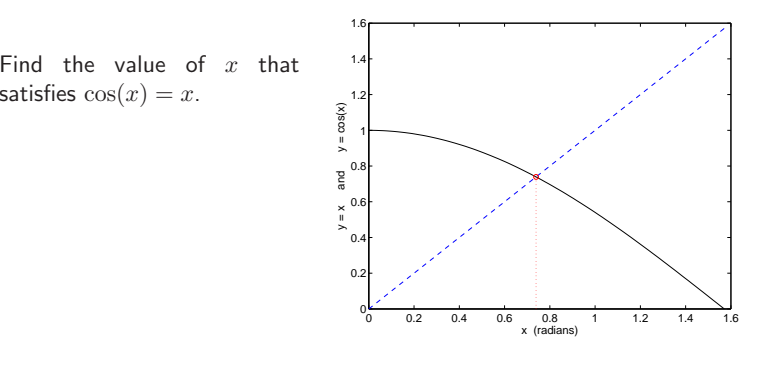

NMM: Unavoidable Errors in Computing

**Example: Solve**  $cos(x) = x$  (2)

The fixed point iteration as <sup>a</sup> method for obtaining <sup>a</sup> numerical approximation to the solution of <sup>a</sup> scalar equation. For now, trust that thefollow algorithm will eventually <sup>g</sup>ive the solution.

1. Guess  $x_0$ 

2. Set  $x_{old} = x_0$ 

3. Update guess

 $x_{new} = \cos(x_{old})$ 

4. If 
$$
x_{\text{new}} \approx x_{\text{old}}
$$
 stop; otherwise set  $x_{\text{old}} = x_{\text{new}}$  and return to step 3

**Solve**  $cos(x) = x$  (3)

MATLAB implementation

```
x0 = ... % initial guess
k = 0;xnew = x0;
while NOT_CONVERGED & k < maxit
   xold = xnew;
   xnew = cos(xold);it = it + 1;end
```
Let's examine someways of defining the logical value NOT\_CONVERGED.

Solve 
$$
cos(x) = x
$$
 (4)

Bad test  $# 1$ 

while xnew  $z = x$ old

This test will be true unless xnew and xold are *exactly* equal. In other words, xnew and xold are equal only when their bit patterns are identical. This is bad because

- Test may never be met because of oscillatory bit patterns
- Even if test is eventually met, the iterations will probably do more work than needed

NMM: Unavoidable Errors in Computing

g based on the contract of the contract of the contract of the contract of the contract of the contract of the contract of the contract of the contract of the contract of the contract of the contract of the contract of the

**Solve**  $cos(x) = x$  (5)

Bad test  $# 2$ 

while (xnew-xold) <sup>&</sup>gt; delta

This test evaluates to false whenever (xnew-xold) is negative, even if  $|(\texttt{xnew} - \texttt{xold})| \gg \texttt{delta}.$ 

#### Example:

>> xold <sup>=</sup> 100; xnew <sup>=</sup> 1; delta <sup>=</sup> 5e-9; >> (xnew-xold) <sup>&</sup>gt; delta ans  $=$  $\Omega$ 

These values of xnew and xold are not close, but the erroneous convergence criterion would cause the iterations to stop.

NMM: Unavoidable Errors in Computing

 $p$  and  $p$  and  $p$  and  $p$  and  $p$  and  $p$  and  $p$  and  $p$  and  $p$  and  $p$  and  $p$  and  $p$  and  $p$  and  $p$  and  $p$  and  $p$  and  $p$  and  $p$  and  $p$  and  $p$  and  $p$  and  $p$  and  $p$  and  $p$  and  $p$  and  $p$  and  $p$  and  $p$  a

Solve 
$$
cos(x) = x
$$
 (6)

Workable test  $# 1$ : Absolute tolerance

while abs(xnew-xold) <sup>&</sup>gt; delta

An absolute tolerance is useful when the iterative sequence converges to <sup>a</sup>value with magnitude much less than one.

What value of delta to use?

**Solve**  $cos(x) = x$  (7)

Workable test  $# 2$ : Relative tolerance

while abs( (xnew-xold)/xref ) <sup>&</sup>gt; delta

The user supplies appropriate value of xref. For this particular iterationwe could use  $\text{xref} = \text{xold}$ .

while abs( (xnew-xold)/xold ) <sup>&</sup>gt; delta

**Note:** For the problem of solving  $\cos(x) = x$ , the solution is  $\mathcal{O}(1)$  so the absolute and relative convergence tolerance will terminatethe calculations at roughly the same iteration.

**Solve**  $cos(x) = x$  (8)

Using the relative convergence tolerance, the code becomes

 $x0 = ...$  % initial guess  $k = 0$ :  $xnew = x0$ : while ( abs(  $(xnew-xold)/xold$  ) > delta ) &  $k < maxit$  $x$ old =  $x$ new;  $xnew = cos(xold);$  $it = it + 1;$ end

Note: Parentheses around abs( (xnew-xold)/xold ) <sup>&</sup>gt; delta are not needed for correct MATLAB implementation. The parenthesis are added to make the meaning of the clear tohumans reading the code.

NMM: Unavoidable Errors in Computing

```
g base of the contract of the contract of the contract of the contract of the contract of the contract of the contract of the contract of the contract of the contract of the contract of the contract of the contract of the
```
Truncation Error

Consider the series for  $\sin(x)$ 

$$
\sin(x) = x - \frac{x^3}{3!} + \frac{x^5}{5!} - \dots
$$

For small  $x$ , only a few terms are needed to get a good approximation to  $sin(x)$ . The  $\cdots$  terms are "truncated"

$$
f_{\text{true}} = f_{\text{sum}} + \text{truncation error}
$$

The size of the truncation error depends on  $x$  and the number of terms included in  $f_{\rm sum}$ .

NMM: Unavoidable Errors in Computing

g based on the contract of the contract of the contract of the contract of the contract of the contract of the contract of the contract of the contract of the contract of the contract of the contract of the contract of the

# Truncation of series for  $\sin(x)$  (1)

```
function ssum = sinsert(x,tol,n)% sinser Evaluate the series representation of the sine function
\frac{9}{6}% Input: x = argument of the sine function, i.e., compute sin(x)% tol = tolerance on accumulated sum. Default: tol = 5e-9<br>% n = maximum number of terms. Default: n = 15n = maximum number of terms. Default: n = 15%
% Output: ssum = value of series sum after nterms or tolerance is met
term = x; ssum = term; % Initialize series
fprintf('Series approximation to sin(\frac{\pi}{n})n k term ssum\n',x);
fprintf('%3d %11.3e %12.8f\n',1,term,ssum);
for k=3:2:(2*n-1)term = -term * x*x/(k*(k-1)); % Next term in the series
  ssum = ssum + term;
  fprintf('%3d %11.3e %12.8f\n',k,term,ssum);
 if abs(term/ssum)<tol, break; end % True at convergence
end
fprintf('\nTruncation error after %d terms is %g\n\n',(k+1)/2,abs(ssum-sin(x)));
```
### Truncation of series for  $\sin(x)$  (2)

For small  $x$ , the series for  $\sin(x)$  converges in a few terms

>> <sup>s</sup> <sup>=</sup> sinser(pi/6,5e-9,15); Series approximation to sin(0.523599)

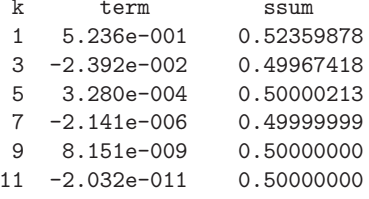

Truncation error after <sup>6</sup> terms is 3.56382e-014

NMM: Unavoidable Errors in Computing

#### Truncation of series for  $\sin(x)$  (3)

The truncation error in the series is small relative to the true value of  $\sin(\pi/6)$ 

```
>> s = sinser(pi/6,5e-9,15);
     ...

>> err = (s-sin(pi/6))/sin(pi/6)
err =
-7.1276e-014
```
NMM: Unavoidable Errors in Computing

#### Truncation of series for  $\sin(x)$  (4)

For larger  $x$ , the series for  $\sin(x)$  converges more slowly

>> <sup>s</sup> <sup>=</sup> sinser(15\*pi/6,5e-9,15); Series approximation to sin(7.853982)

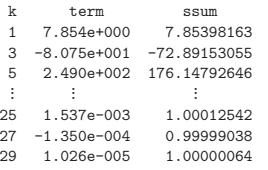

Truncation error after <sup>15</sup> terms is 6.42624e-007

Increasing the number of terms will allow the series to converge with thetolerance of  $5 \times 10^{-9}$ . A better solution to the slow convergence of the series are explored in Exercise 23.

NMM: Unavoidable Errors in Computing

g based on the contract of the contract of the contract of the contract of the contract of the contract of the contract of the contract of the contract of the contract of the contract of the contract of the contract of the

Taylor Series (1)

g between 1980 and 1980 and 1980 and 1980 and 1980 and 1980 and 1980 and 1980 and 1980 and 1980 and 1980 and

For a sufficiently continuous function  $f(x)$  defined on the interval  $x \in [a, b]$  we define the  $n^{th}$  order Taylor Series approximation  $P_n(x)$ 

$$
P_n(x) = f(x_0) + (x - x_0) \left. \frac{df}{dx} \right|_{x = x_0} + \left. \frac{(x - x_0)^2}{2} \frac{d^2 f}{dx^2} \right|_{x = x_0} + \dots + \left. \frac{(x - x_0)^n}{n!} \frac{d^n f}{dx^n} \right|_{x = x_0}
$$

Then there exists  $\xi$  with  $x_0 \le \xi \le x$  such that

$$
f(x) = P_n(x) + R_n(x)
$$

where

$$
R_n(x) = \frac{(x - x_0)^{(n+1)}}{(n+1)!} \frac{d^{(n+1)}f}{dx^{(n+1)}}\bigg|_{x = \xi}
$$

NMM: Unavoidable Errors in Computing

 $p$  page 70  $p$ 

### Taylor Series (2)

Big "O" notation

$$
f(x) = P_n(x) + \mathcal{O}\left(\frac{(x - x_0)^{(n+1)}}{(n+1)!}\right)
$$

or, for  $x - x_0 = h$  we say

$$
f(x) = P_n(x) + \mathcal{O}\left(h^{(n+1)}\right)
$$

#### Taylor Series Example

Consider the function

$$
f(x) = \frac{1}{1-x}
$$

The Taylor Series approximations to  $f(x)$  of order 1, 2 and 3 are

$$
P_1(x) = \frac{1}{1-x_0} + \frac{x-x_0}{(1-x_0)^2}
$$
  
\n
$$
P_2(x) = \frac{1}{1-x_0} + \frac{x-x_0}{(1-x_0)^2} + \frac{(x-x_0)^2}{(1-x_0)^3}
$$
  
\n
$$
P_3(x) = \frac{1}{1-x_0} + \frac{x-x_0}{(1-x_0)^2} + \frac{(x-x_0)^2}{(1-x_0)^3} + \frac{(x-x_0)^3}{(1-x_0)^4}
$$

NMM: Unavoidable Errors in Computing

g **page 72** 

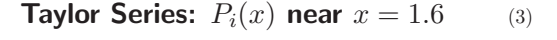

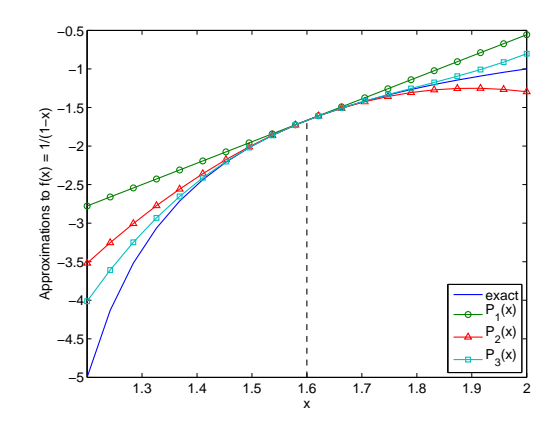

NMM: Unavoidable Errors in Computing

g **page 73** 

### Roundoff and Truncation Errors  $\scriptstyle (1)$

Roundoff and truncation errors occur in numerical computation.

#### Example:

Finite difference approximation to  $f'(x) = df/dx$ 

$$
f'(x) = \frac{f(x+h) - f(x)}{h} - \frac{h}{2}f''(x) + \dots
$$

This approximation is said to be first order because the leading term in thetruncation error is linear in  $h.$  Dropping the truncation error terms we obtain

$$
f'_{fd}(x) = \frac{f(x+h) - f(x)}{h}
$$
 or  $f'_{fd}(x) = f'(x) + O(h)$ 

NMM: Unavoidable Errors in Computing

#### Roundoff and Truncation Errors  $\scriptstyle (2)$

To study the roles of roundoff and truncation errors, compute the finitedifference<sup>2</sup> approximation to  $f'(x)$  when  $f(x) = e^x$ .

The relative error in the  $f'_{fd}(x)$  approximation to  $\displaystyle{\frac{d}{dx}e^x}$  is

$$
E_{\rm rel} = \frac{f'_{fd}(x) - f'(x)}{f'(x)} = \frac{f'_{fd}(x) - e^x}{e^x}
$$

 $^2$ The finite difference approximation is used to obtain numerical solutions to ordinary and partial differentials equations where  $f(x)$  and hence  $f^{\prime}(x)$  is unknown.

#### Roundoff and Truncation Errors  $\scriptstyle (3)$

Evaluate  $E_{\rm rel}$  at  $x=1$  for a range of  $h$ .

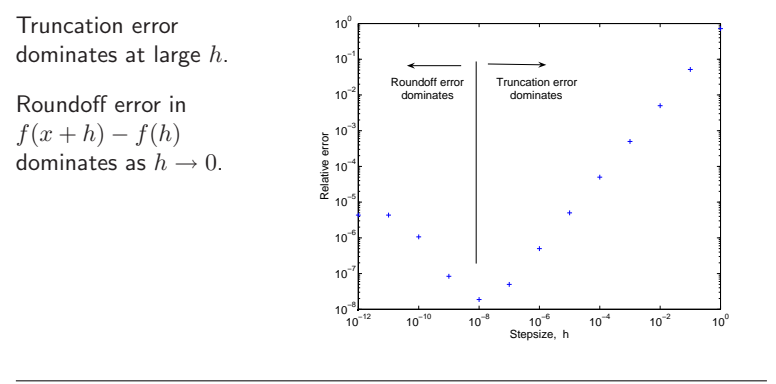

NMM: Unavoidable Errors in Computing

 $page 76$